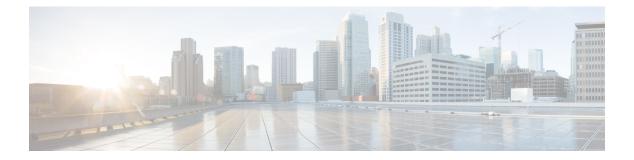

# **Debug Commands: r to z**

- debug rbcp, on page 2
- debug rfid, on page 3
- debug snmp, on page 4
- debug transfer, on page 5
- debug voice-diag, on page 6
- debug wcp, on page 7
- debug web-auth, on page 8
- debug wips, on page 9
- debug wps sig, on page 10
- debug wps mfp, on page 11

I

#### debug rbcp

To configure Router Blade Control (RBCP) debug options, use the **debug rbcp** command.

|                    | debug rbcp {all   detail   errors   packet} {enable   disable}            |                                                |  |
|--------------------|---------------------------------------------------------------------------|------------------------------------------------|--|
| Syntax Description | all                                                                       | Configures the debugging of RBCP.              |  |
|                    | detail                                                                    | Configures the debugging of RBCP detail.       |  |
|                    | errors                                                                    | Configures the debugging of RBCP errors.       |  |
|                    | packet                                                                    | Configures the debugging of RBCP packet trace. |  |
|                    | enable                                                                    | Enables the RBCP debugging.                    |  |
|                    | disable                                                                   | Disables the RBCP debugging.                   |  |
| Command Default    | None                                                                      |                                                |  |
|                    | The following example shows how to enable the debugging of RBCP settings: |                                                |  |
|                    | (Cisco Controller) > debug rbcp packet enable                             |                                                |  |
| Related Commands   | debug disable-all                                                         |                                                |  |

#### Debug Commands: r to z

## debug rfid

To configure radio frequency identification (RFID) debug options, use the **debug rfid** command.

|                    | debug rfid {all   detail   errors   nmsp   receive} {enable   disable}                                                                            |                                                                                         |  |
|--------------------|----------------------------------------------------------------------------------------------------|-----------------------------------------------------------------------------------------|--|
| Syntax Description | all                                                                                                    | Configures the debugging of all RFID.                                                   |  |
|                    | detail                                                                                                    | Configures the debugging of RFID detail.                                                |  |
|                    | errors                                                                                                    | Configures the debugging of RFID error messages.                                        |  |
|                    | nmsp                                                                                                    | Configures the debugging of RFID Network Mobility Services<br>Protocol (NMSP) messages. |  |
|                    | receive                                                                                                    | Configures the debugging of incoming RFID tag messages.                                 |  |
|                    | enable                                                                                                    | Enables the RFID debugging.                                                             |  |
|                    | disable                                                                                                    | Disables the RFID debugging.                                                            |  |
| Command Default    | nd Default None   The following example shows how to enable the debugging of RFID error messages:   (Cisco Controller) > debug rfid errors enable |                                                                                         |  |
|                    |                                                                                                    |                                                                                         |  |
|                    |                                                                                                    |                                                                                         |  |
| Related Commands   | debug disable-all                                                                                                    |                                                                                         |  |

I

### debug snmp

To configure SNMP debug options, use the **debug snmp** command.

|                    | debug snmp { agent   all   mib   trap } { enable   disable }  |                                                |  |  |
|--------------------|---------------------------------------------------------------|------------------------------------------------|--|--|
| Syntax Description | agent Configures the debugging of the SNMP agent.             |                                                |  |  |
|                    | all                                                           | Configures the debugging of all SNMP messages. |  |  |
|                    | mib                                                           | Configures the debugging of the SNMP MIB.      |  |  |
|                    | trap                                                          | Configures the debugging of SNMP traps.        |  |  |
|                    | enable                                                        | Enables the SNMP debugging.                    |  |  |
|                    | disable                                                       | Disables the SNMP debugging.                   |  |  |
| Command Default    | None                                                          |                                                |  |  |
| Command History    | Release Modification                                          |                                                |  |  |
|                    | 8.3                                                           | This command was introduced.                   |  |  |
|                    | The following example shows how to enable the SNMP debugging: |                                                |  |  |
|                    | (Cisco Controller) > debug snmp trap enable                   |                                                |  |  |
| Related Commands   | _ debug disable-all                                           |                                                |  |  |

#### debug transfer

To configure transfer debug options, use the **debug transfer** command.

|                    | debug transfer { all   tftp   trace } { enable   disable } |                                                                 |  |
|--------------------|------------------------------------------------------------|-----------------------------------------------------------------|--|
| Syntax Description | all                                                        | Configures the debugging of all transfer messages.              |  |
|                    | tftp                                                       | Configures the debugging of TFTP transfers.                     |  |
|                    | trace                                                      | Configures the debugging of transfer messages.                  |  |
|                    | enable                                                     | Enables the debugging of transfer messages.                     |  |
|                    | disable                                                    | Disables the debugging of transfer messages.                    |  |
| Command Default    | None                                                       |                                                                 |  |
| Command History    | Release                                                    | Modification                                                    |  |
|                    | 8.3                                                        | This command was introduced.                                    |  |
|                    | The following e                                            | example shows how to enable the debugging of transfer messages: |  |
|                    | (Cisco Controller) > <b>debug transfer trace enable</b>    |                                                                 |  |
| Related Commands   | debug disable-all                                          |                                                                 |  |

#### debug voice-diag

To trace call or packet flow, use the **debug voice-diag** command.

debug voice-diag {enable client\_mac1 [client\_mac2] [verbose] | disable}

| Syntax Description | enable Enables the debugging of voice diagnostics for voice clients involved in a cal                         |                                                   |                  |                                                                                                    |  |
|--------------------|----------------------------------------------------------------------------------------------------|---------------------------------------------------|------------------|----------------------------------------------------------------------------------------------------|--|
|                    | client_                                                                                                    | <i>client_mac1</i> MAC address of a voice client. |                  |                                                                                                    |  |
|                    | client_                                                                                                    | _mac2                                             | (Optional        | (Optional) MAC address of an additional voice client.                                                           |  |
|                    |                                                                                                    |                                                   | Note             | Voice diagnostics can be enabled or disabled for a maximum of two voice clients at a time.                      |  |
|                    | verbos                                                                                                    | se                                                | (Optional        | (Optional) Enables debug information to be displayed on the console.                                            |  |
|                    |                                                                                                    |                                                   | Note             | When voice diagnostics is enabled from the NCS or Prime<br>Infrastructure, the verbose option is not available. |  |
|                    | disable                                                                                                    | e                                                 | Disables         | the debugging of voice diagnostics for voice clients involved in a call.                                        |  |
| Command Default    | None                                                                                                    |                                                   |                  |                                                                                                    |  |
| Usage Guidelines   | Follow these guidelines when you use the <b>debug voice-diag</b> command:                                     |                                                   |                  |                                                                                                    |  |
|                    | • When the command is entered, the validity of the clients is not checked.                                    |                                                   |                  |                                                                                                    |  |
|                    | • A few output messages of the command are sent to the NCS or Prime Infrastructure.                           |                                                   |                  |                                                                                                    |  |
|                    | • The command expires automatically after 60 minutes.                                                         |                                                   |                  |                                                                                                    |  |
|                    | • The command provides the details of the call flow between a pair of client MACs involved in an active call. |                                                   |                  |                                                                                                    |  |
|                    |                                                                                                    |                                                   |                  |                                                                                                    |  |
|                    | Note                                                                                                    | Voice diagnos                                     | stics can be ena | abled for a maximum of two voice clients at a time.                                                             |  |
| Command History    | Releas                                                                                                    | ;e                                                | Modification     |                                                                                                    |  |
|                    | 8.3                                                                                                    |                                                   | This command     | l was introduced.                                                                                               |  |
|                    | The following example shows how to enable transfer/upgrade settings:                                          |                                                   |                  |                                                                                                    |  |
|                    | (Cisco Controller) > debug voice-diag enable 00:1a:a1:92:b9:5c 00:1a:a1:92:b5:9c verbose                      |                                                   |                  |                                                                                                    |  |
| Related Commands   | show c                                                                                                    | lient voice-diag                                  | g                |                                                                                                    |  |
|                    | show c                                                                                                    | lient calls                                       |                  |                                                                                                    |  |

#### debug wcp

To configure the debugging of WLAN Control Protocol (WCP), use the **debug wcp** command.

|                    | debug wcp { events   packet } { enable   disable } |                                                                    |  |
|--------------------|----------------------------------------------------|--------------------------------------------------------------------|--|
| Syntax Description | events                                             | Configures the debugging of WCP events.                            |  |
|                    | packet                                             | Configures the debugging of WCP packets.                           |  |
|                    | enable                                             | Enables the debugging of WCP settings.                             |  |
|                    | disable                                            | Disables the debugging of WCP settings.                            |  |
| Command Default    | None                                               |                                                                    |  |
| Command History    | Release                                            | Modification                                                       |  |
|                    | 7.6                                                | This command was introduced in a release earlier than Release 7.6. |  |

(Cisco Controller) >debug wcp packet enable

#### debug web-auth

To configure debugging of web-authenticated clients, use the **debug web-auth** command.

debug web-auth {redirect { enable mac *mac\_address* | disable } | webportal-server {enable | disable } }

| Syntax Description | redirect                      |                  | Configures debugging of web-authenticated and redirected clients.                                                                                           |
|--------------------|-------------------------------|------------------|----------------------------------------------------------------------------------------------------|
|                    | enable                        |                  | Enables the debugging of web-authenticated clients.                                                                                                    |
|                    | mac<br>mac_address<br>disable |                  | Configures the MAC address of the web-authenticated client.MAC address of the web-authenticated client.Disables the debugging of web-authenticated clients. |
|                    |                               |                  |                                                                                                    |
|                    |                               |                  |                                                                                                    |
|                    | webportal-server              |                  | Configures the debugging of portal authentication of clients.                                                                                               |
| Command Default    | None                          |                  |                                                                                                    |
| Command History    | Release                       |                  | Modification                                                                                                    |
|                    | 7.6                           |                  | This command was introduced in a release earlier than Release 7.6.                                                                                          |
| Command History    | Release                       | Modification     |                                                                                                    |
|                    | 8.3                           | This command was |                                                                                                    |

The following example shows how to enable the debugging of a web authenticated and redirected client:

(Cisco Controller) > debug web-auth redirect enable mac xx:xx:xx:xx:xx

#### debug wips

To configure debugging of wireless intrusion prevention system (WIPS), use the **debug wips** command.

debug wips {all | error | event | nmsp | packet} {enable | disable}

| Syntax Description | all                                                                                                    | Configures debugging of all WIPS messages.                                     |  |  |  |
|--------------------|----------------------------------------------------------------------------------------------------|--------------------------------------------------------------------------------|--|--|--|
|                    | error                                                                                                    | Configures debugging of WIPS errors.                                           |  |  |  |
|                    | event                                                                                                    | Configures debugging of WIPS events.                                           |  |  |  |
|                    | nmsp                                                                                                    | Configures debugging of WIPS Network Mobility Services Protocol (NMSP) events. |  |  |  |
|                    | packet                                                                                                    | Configures debugging of WIPS packets.<br>Enables debugging of WIPS.            |  |  |  |
|                    | enable                                                                                                    |                                                                                |  |  |  |
|                    | disable                                                                                                    | Disables debugging of WIPS.                                                    |  |  |  |
| Command Default    | None                                                                                                    |                                                                                |  |  |  |
| Command History    | Release                                                                                                    | Modification                                                                   |  |  |  |
|                    | 7.6                                                                                                    | This command was introduced in a release earlier than Release 7.6.             |  |  |  |
|                    | The following example shows how to enable debugging of all WIPS messages:<br>(Cisco Controller) > <b>debug wips all enable</b> |                                                                                |  |  |  |
| Related Commands   | debug client                                                                                                    |                                                                                |  |  |  |
|                    | debug dot11 rogue                                                                                                    |                                                                                |  |  |  |
|                    | show wps summary                                                                                                    |                                                                                |  |  |  |
|                    | show wps wips                                                                                                    |                                                                                |  |  |  |
|                    |                                                                                                    |                                                                                |  |  |  |

#### debug wps sig

To configure the debugging of Wireless Provisioning Service (WPS) signature settings, use the **debug wps** sig command.

debug wps sig { enable | disable }

| Syntax Description | enable                                                                             | Enables the debugging for WPS settings.                            |  |
|--------------------|------------------------------------------------------------------------------------|--------------------------------------------------------------------|--|
|                    | disable                                                                            | Disables the debugging for WPS settings.                           |  |
| Command Default    | None                                                                               |                                                                    |  |
| Command History    | Release                                                                            | Modification                                                       |  |
|                    | 7.6                                                                                | This command was introduced in a release earlier than Release 7.6. |  |
|                    | The following example shows how to enable the debugging of WPS signature settings: |                                                                    |  |
|                    | (Cisco Controller) > <b>debug wps sig enable</b>                                   |                                                                    |  |
| Related Commands   | debug wps mfp                                                                      |                                                                    |  |

debug disable-all

#### debug wps mfp

To configure the debugging of WPS Management Frame Protection (MFP) settings, use the **debug wps mfp** command.

debug wps mfp {client | capwap | detail | report | mm} {enable | disable}

| Syntax Description | client                                                                       | Configures the debugging for client MFP messages.                                   |  |  |  |
|--------------------|------------------------------------------------------------------------------|-------------------------------------------------------------------------------------|--|--|--|
|                    | сарwар                                                                       | Configures the debugging for MFP messages between the controller and access points. |  |  |  |
|                    | detail                                                                       | Configures the detailed debugging for MFP messages.                                 |  |  |  |
|                    | report                                                                       | Configures the debugging for MFP reporting.                                         |  |  |  |
|                    | mm                                                                           | Configures the debugging for MFP mobility (inter-Cisco WLC) messages.               |  |  |  |
|                    | enable                                                                       | Enables the debugging for WPS MFP settings.                                         |  |  |  |
|                    | disable Disables the debugging for WPS MFP setti                             |                                                                                     |  |  |  |
| Command Default    | None                                                                         |                                                                                     |  |  |  |
| Command History    | Release                                                                      | Modification                                                                        |  |  |  |
|                    | 7.6                                                                          | This command was introduced in a release earlier than Release 7.6.                  |  |  |  |
|                    | The following example shows how to enable the debugging of WPS MFP settings: |                                                                                     |  |  |  |
|                    | (Cisco Controller) > <b>debug wps mfp detail enable</b>                      |                                                                                     |  |  |  |
| Related Commands   | debug disable-all                                                            | debug disable-all                                                                   |  |  |  |
|                    | debug wps sig                                                                |                                                                                     |  |  |  |
|                    |                                                                              |                                                                                     |  |  |  |

I